# COS 318: Operating Systems Message Passing

Kai Li and Andy Bavier Computer Science Department Princeton University

(http://www.cs.princeton.edu/courses/cos318/)

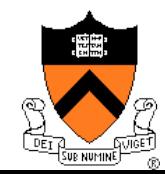

#### **Quizzes**

- Quiz 1
	- Most of you did very well
- Quiz 2:

Mesa-style monitor:

- Continue current thread after Signal()
- Allows Signal() to wakeup more than 1 thread
- *After Wait(), the condition may not be true*
- Quiz 3:
	- Most of you did very well

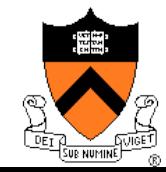

#### Revisit Mesa-Style Monitor

```
Waiting for a resource 
   Acquire( mutex ); 
   while ( no resource ) 
      wait( mutex, cond ); 
    ... 
   (use the resource) 
    ... 
   Release( mutex);
```

```
Make a resource available 
   Acquire( mutex ); 
    ... 
    (make resource available) 
    ... 
    Signal( cond ); 
    /* or Broadcast( cond ); 
   Release( mutex);
```
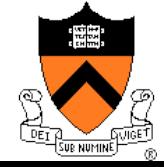

# About Midterm Exam

- Midterm may include these topics
	- OS structure, processes and threads
	- Synchronization
	- Scheduling
	- Deadlocks
	- I/O devices
- $\triangle$  Help?
	- Office hours today: 3pm-5pm, 7:30-8:30pm
- Information
	- In class this Thursday, 80 minutes
	- No book, no notes, no cheat sheet
	- No devices and no online accesses

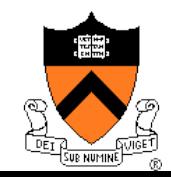

# Today's Topics

- **Message passing**
- Indirect communications
- ◆ Examples
	- Mailbox
	- Socket
	- Message Passing Interface (MPI)
	- Remote Procedure Call (RPC)
- ◆ Exceptions

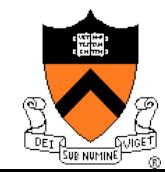

#### Sending A Message

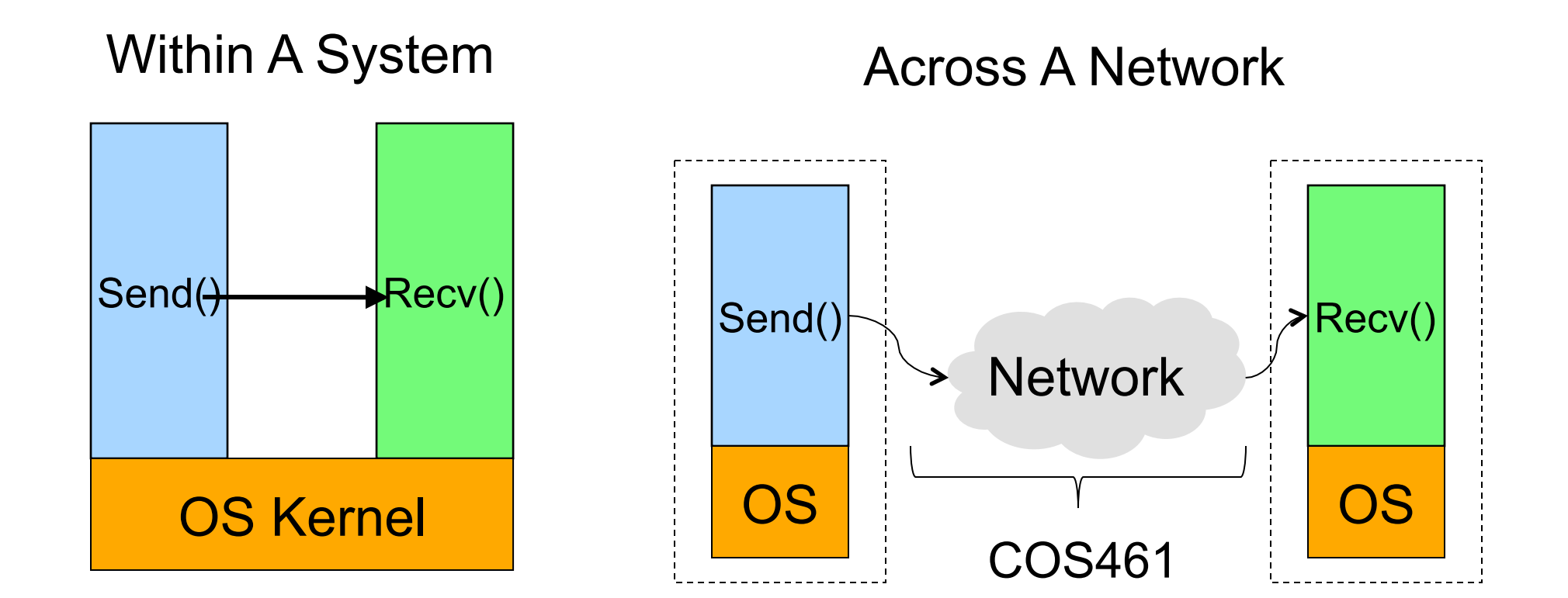

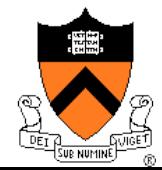

#### Synchronous Message Passing (Within A System)

Synchronous send:

- Call send system call with M
- ◆ send system call:
	- No buffer in kernel: block
	- Copy M to kernel buffer

Synchronous recv:

- Call recv system call
- ◆ recv system call:
	- No M in kernel: block
	- Copy to user buffer

How to manage kernel buffer?

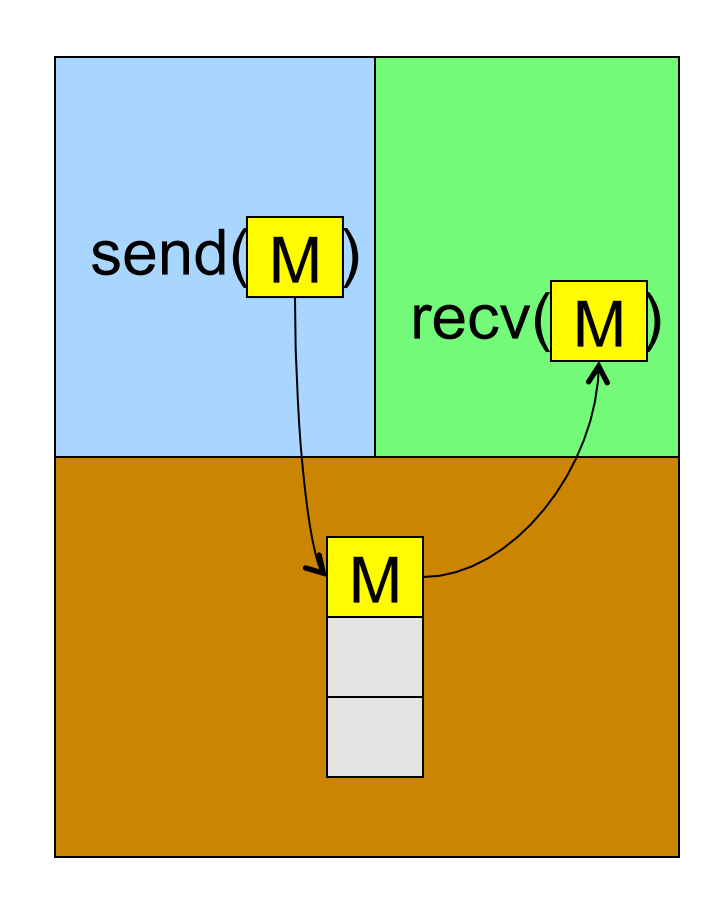

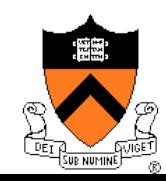

#### API Issues

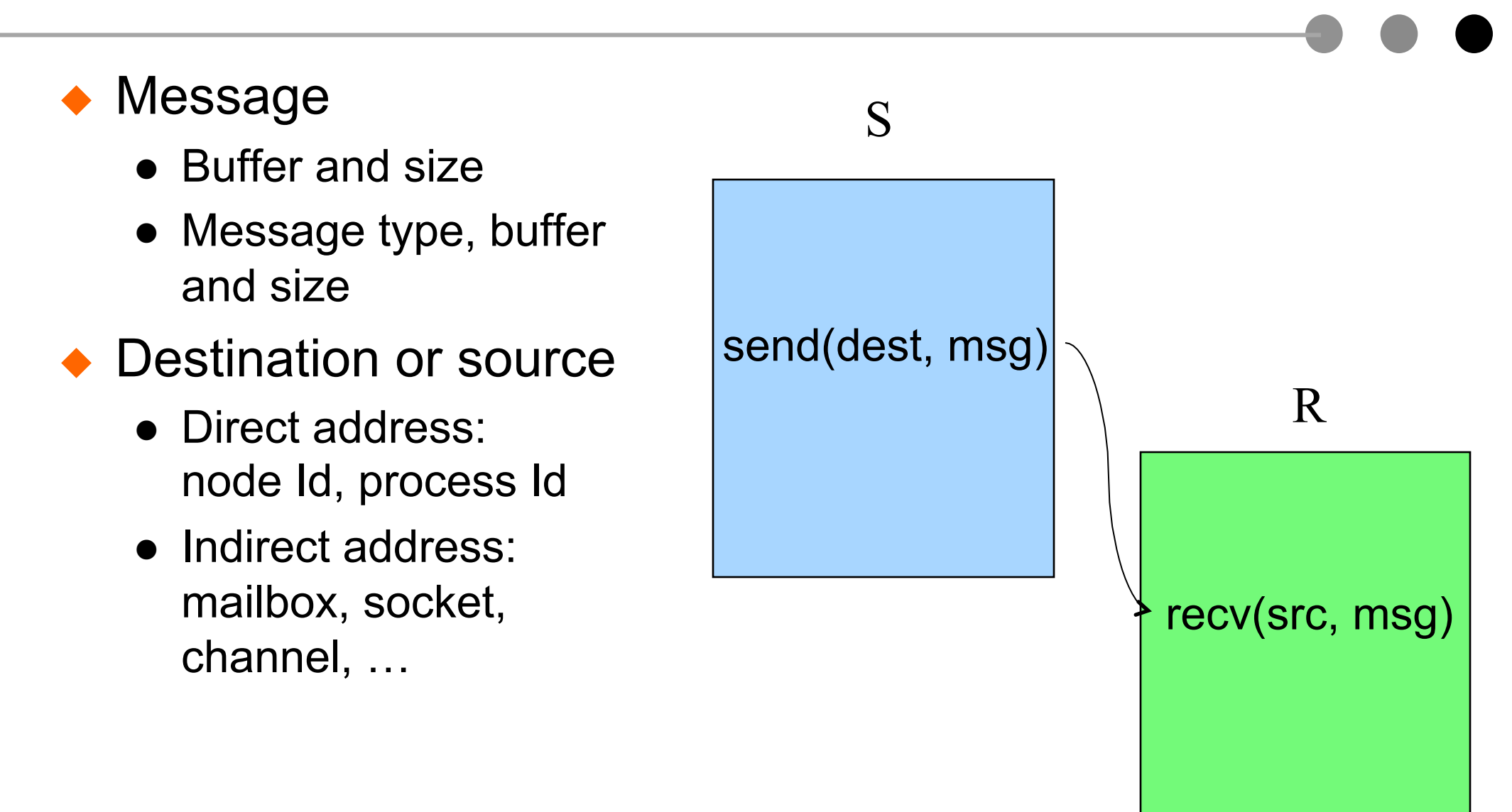

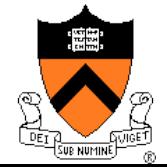

# Direct Addressing Example

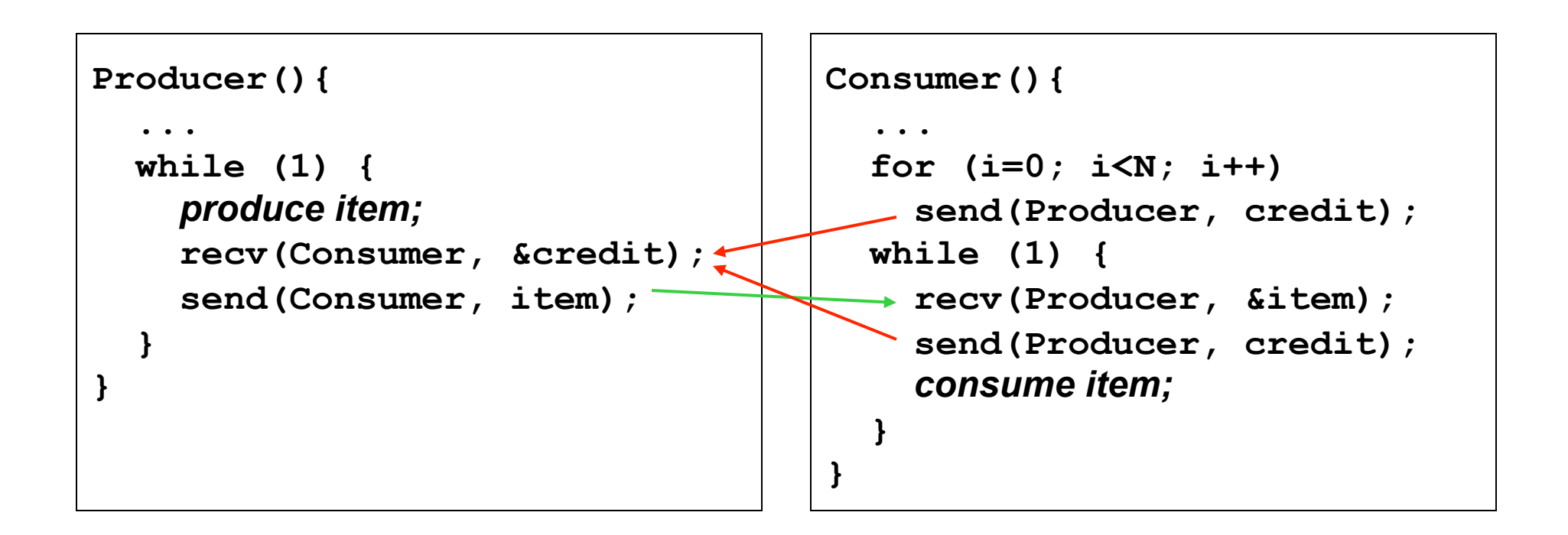

#### ◆ Does this work?

- ◆ Would it work with multiple producers and 1 consumer?
- ◆ Would it work with 1 producer and multiple consumers?
- ◆ What about multiple producers and multiple consumers?

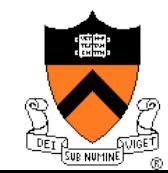

# Indirect Addressing Example

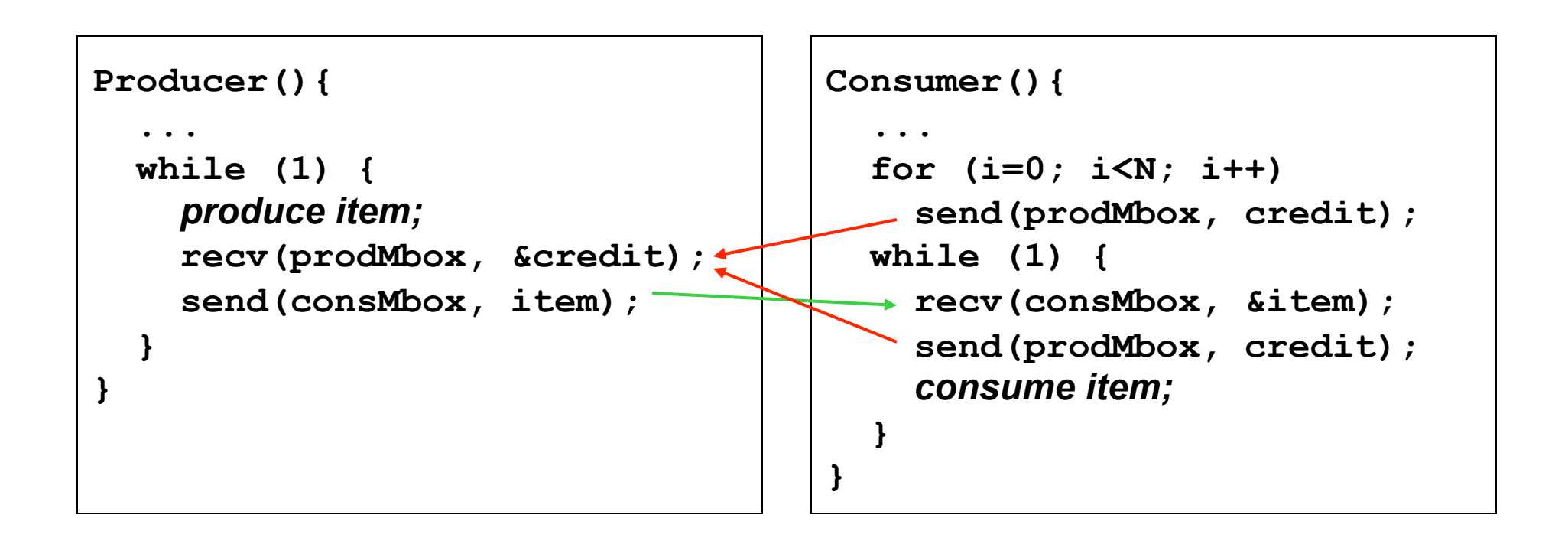

◆ Would it work with multiple producers and 1 consumer? ◆ Would it work with 1 producer and multiple consumers? ◆ What about multiple producers and multiple consumers?

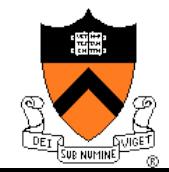

# Indirect Communication

- ◆ Names
	- mailbox, socket, channel, …
- ◆ Properties
	- Some allow one-to-one (e.g. pipe)
	- Some allow many-to-one or one-to-many communications (e.g. mailbox)

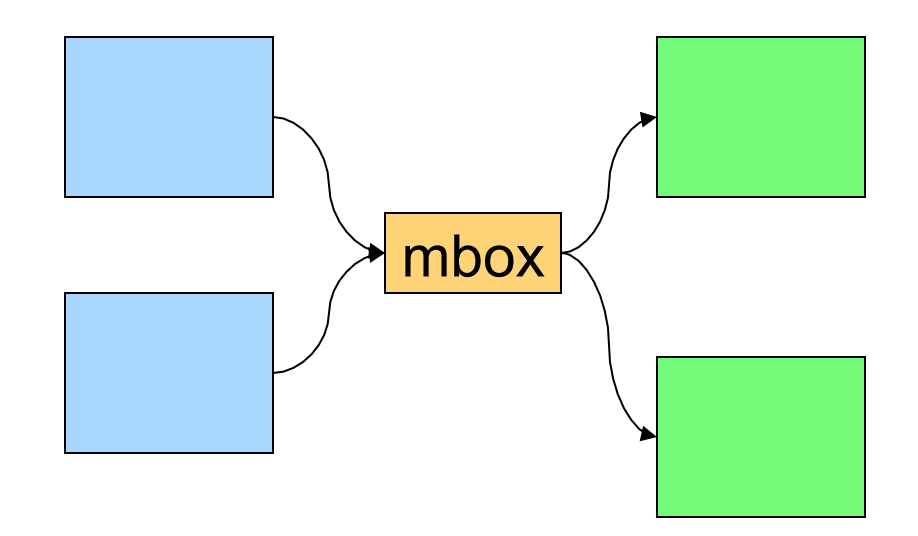

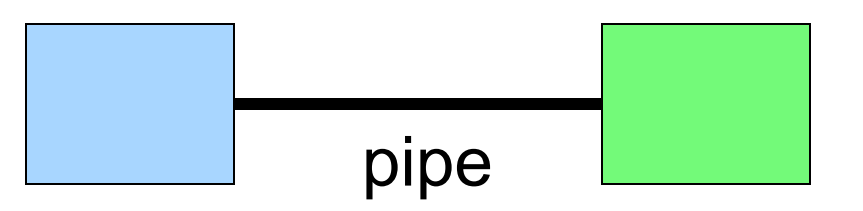

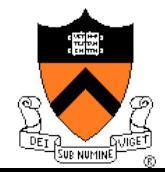

## Mailbox Message Passing

- Message-oriented 1-way communication
	- Like real mailbox: letters/messages, not sure about receiver
- Data structure
	- Mutex, condition variable, buffer for messages
- **Operations** 
	- Init, open, close, send, receive, ...
- Does the sender know when receiver gets a message?

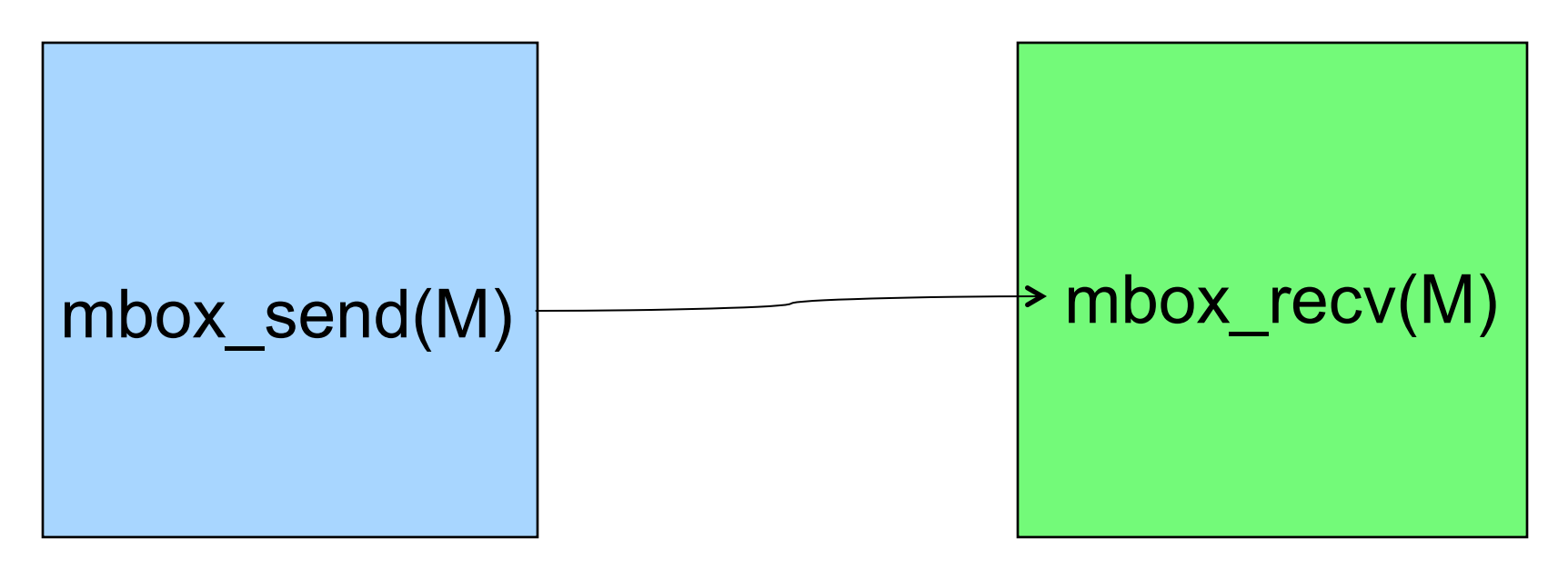

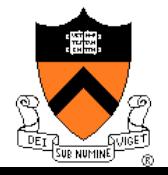

## Example: Keyboard Input

#### $\blacklozenge$  Interrupt handler

• Get the input characters and give to device thread

#### ◆ Device thread

Generate a message and send it a mailbox of an input process

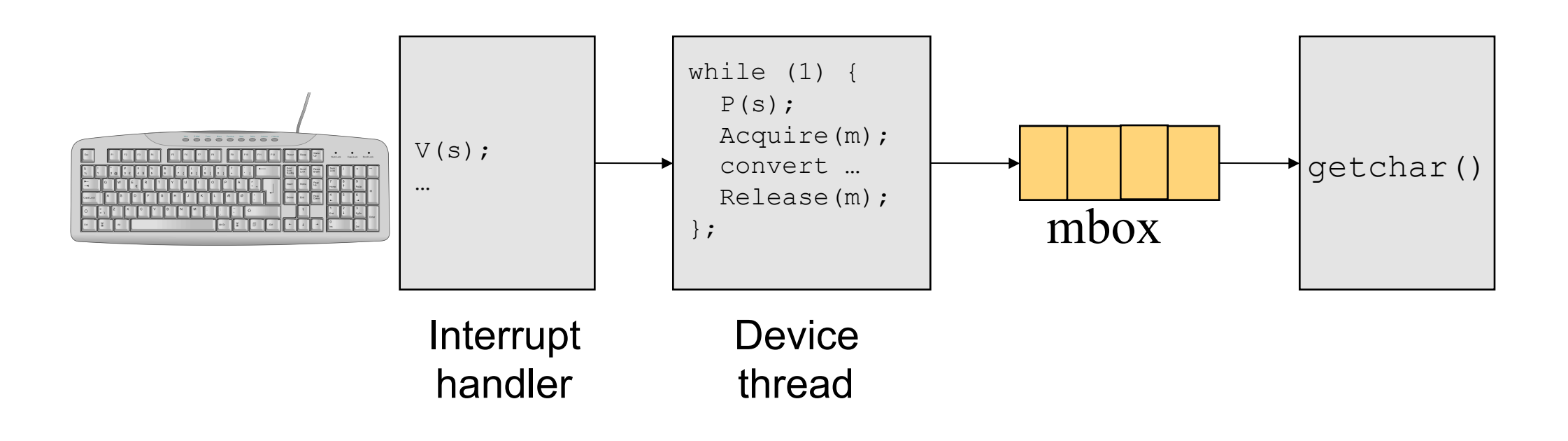

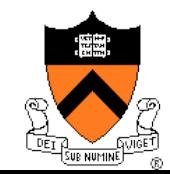

#### **Sockets**

#### **Sockets**

- Bidirectional (unlike mailbox)
- Unix domain sockets (IPC)
- Network sockets (over network)
- Same APIs
- ◆ Two types
	- Datagram Socket (UDP)
		- Collection of messages
		- Best effort
		- Connectionless
	- Stream Socket (TCP)
		- Stream of bytes (like pipe)
		- Reliable

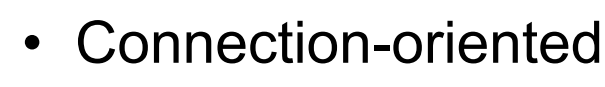

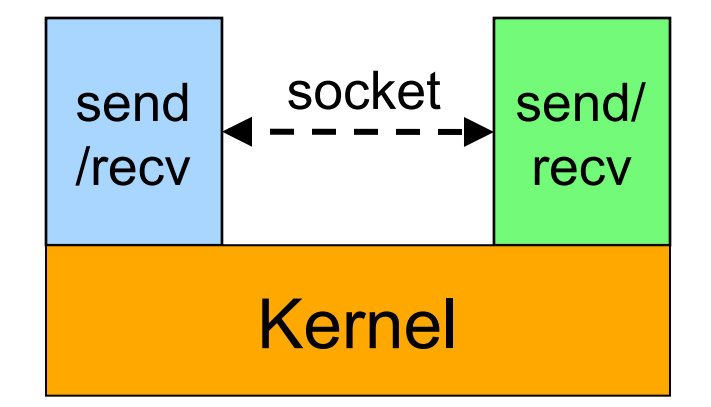

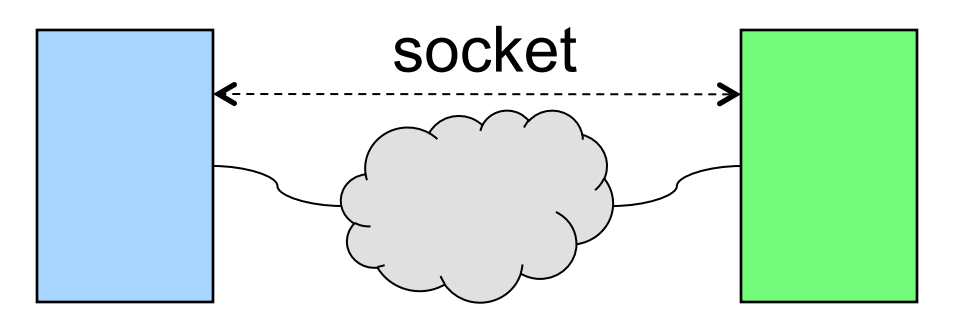

# Network Socket Address Binding

- ◆ A network socket binds to
	- ◆ Host: IP address
	- ◆ Protocol: UDP/TCP
	- ◆ Port:
		- ◆ Well known ports (0..1023), e.g. port 80 for Web
		- Unused ports available for clients Each (1025..65535)
- ◆ Why ports (indirection again)?
	- No need to know which process to communicate with
	- Update software on one side won't affect another side

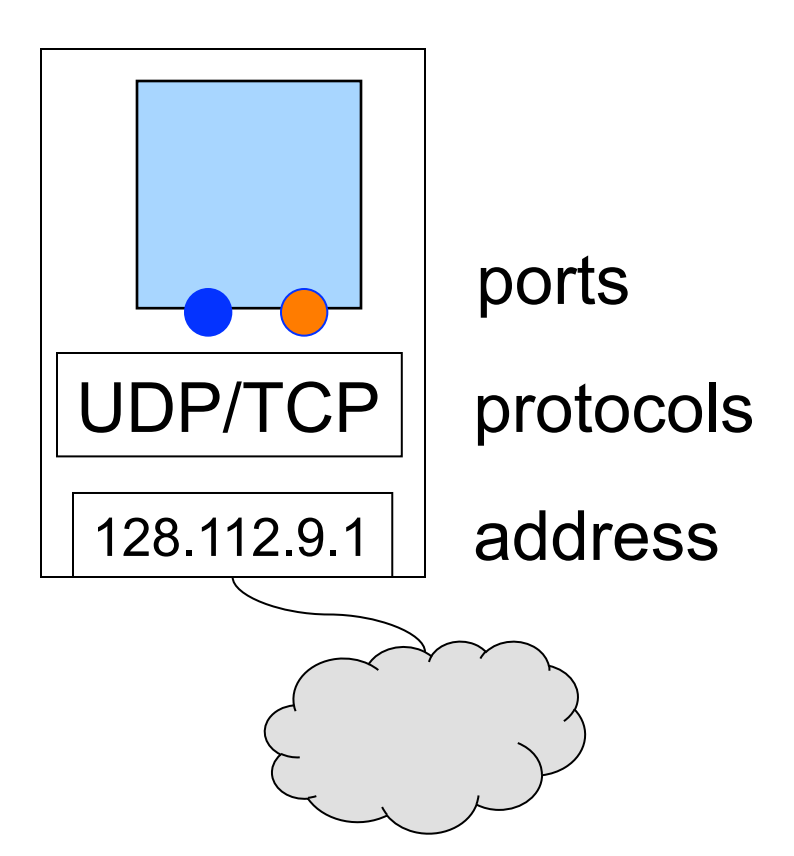

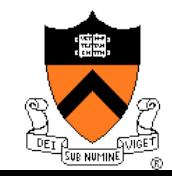

## Communication with Stream Sockets

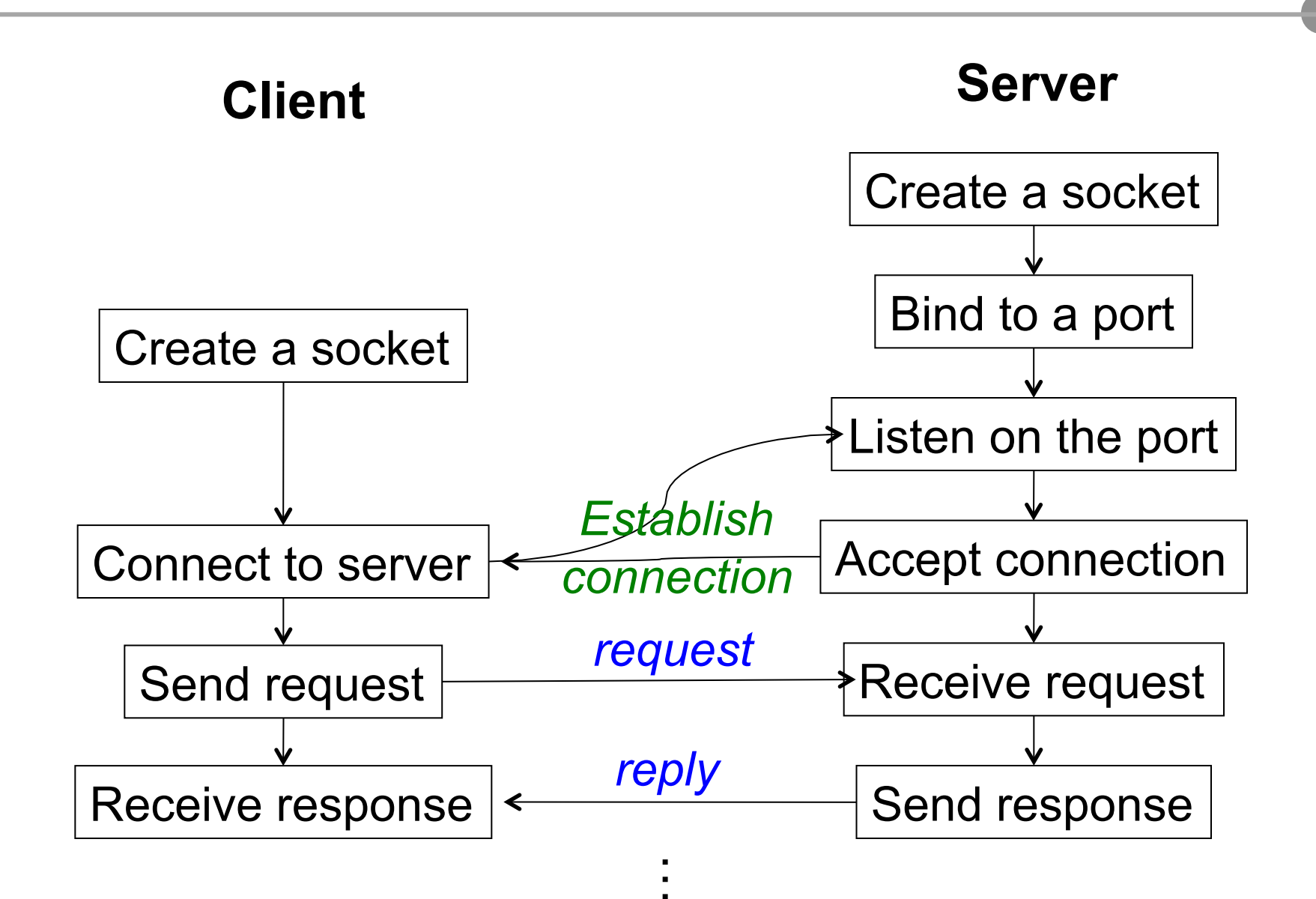

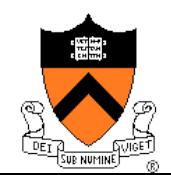

### Sockets API

Create and close a socket

- $\bullet$  sockid = socket(af, type, protocol);
- Sockerr = close(sockid);
- ◆ Bind a socket to a local address
	- sockerr = bind(sockid, localaddr, addrlength);
- ◆ Negotiate the connection
	- listen(sockid, length);
	- accept(sockid, addr, length);
- Connect a socket to destimation
	- connect(sockid, destaddr, addrlength);
- Message passing
	- send(sockid, buf, size, flags);
	- Recv(sockid, buf, size, flags);

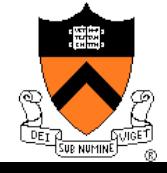

# Message Passing Interface (MPI)

- ◆ A message-passing library for parallel machines
	- Implemented at user-level for high-performance computing
	- Portable
- ◆ MPI and MPI2
- Basic (6 functions)
	- Works for most parallel programs
- ◆ Large (125 functions)
	- Blocking (or synchronous) message passing
	- Non-blocking (or asynchronous) message passing
	- Collective communication
- ◆ References
	- http://www.mpi-forum.org/

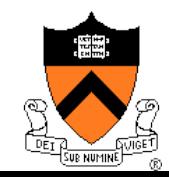

#### Hello World using MPI

```
#include "mpi.h" 
#include <stdio.h> 
int main( int argc, char *argv[] ) 
{ 
     int rank, size; 
     MPI_Init( &argc, &argv ); 
    MPI Comm rank ( MPI COMM WORLD, &rank );
     MPI_Comm_size( MPI_COMM_WORLD, &size ); 
     printf( "I am %d of %d\n", rank, size ); 
     MPI_Finalize(); 
     return 0; 
}
                                    Initialize MPI 
Return 
                                    environmep' my rank
                           Last call to 
                           clean up 
                                             Return # of 
                                             processes
```
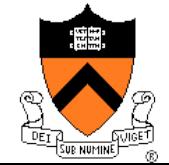

# Blocking Send

- MPI Send(buf, count, datatype, dest, tag, comm)
	- **buf** address of send buffer
	- **count** # of elements in buffer
	- **datatype** data type of each send buffer element
	- **dest** rank of destination
	- **tag** message tag
	- **comm** communicator
- ◆ This routine **may** block until the message is received by the destination process
	- Depending on implementation
- ◆ More about message tag later

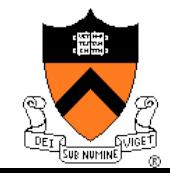

# Blocking Receive

- MPI Recv(buf, count, datatype, source, tag, comm, status)
	- **buf** address of receive buffer (output)
	- **count** maximum # of elements in receive buffer
	- **datatype** datatype of each receive buffer element
	- **source** rank of source
	- **tag** message tag
	- **comm** communicator
	- **status** status object (output)
- Receive a message with the specified tag from the specified comm and specified source process
- MPI Get count(status, datatype, count) returns the real count of the received data

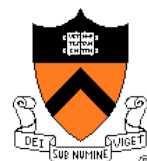

# More on Blocking Send & Recv

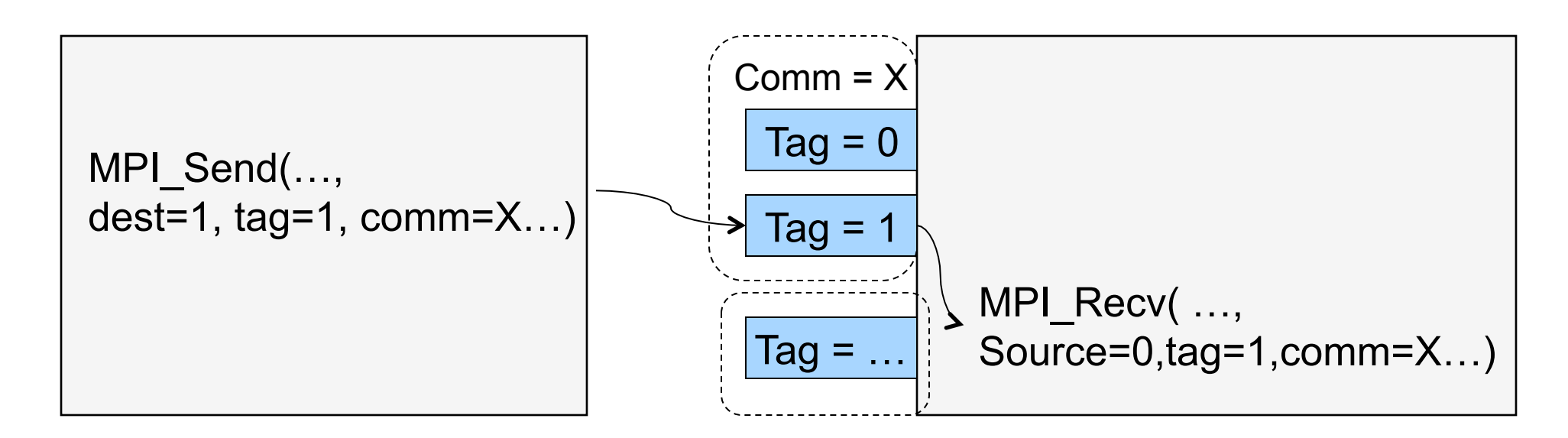

- ◆ Can send from source to destination directly
- ◆ Send can block until recv gets the message
- ◆ Message passing must match
	- Source rank (can be MPI\_ANY\_SOURCE)
	- Tag (can be MPI ANY TAG)
	- Comm (can be MPI COMM WORLD)

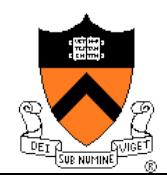

# Buffered Send

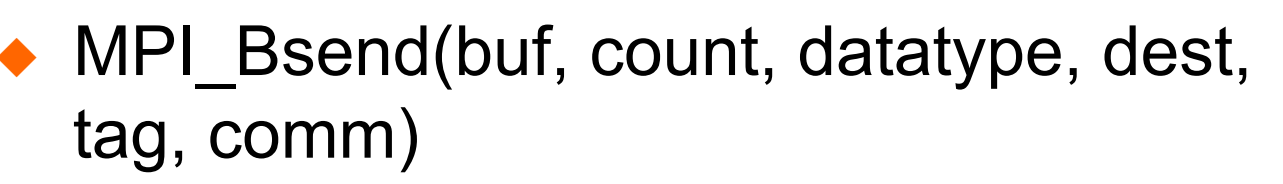

- **buf** address of send buffer
- **count** # of elements in buffer
- **Datatype** type of each send element
- **dest** rank of destination
- **tag** message tag
- **comm** communicator
- ◆ MPI Buffer attach(), MPI Buffer detach creates and destroy the buffer

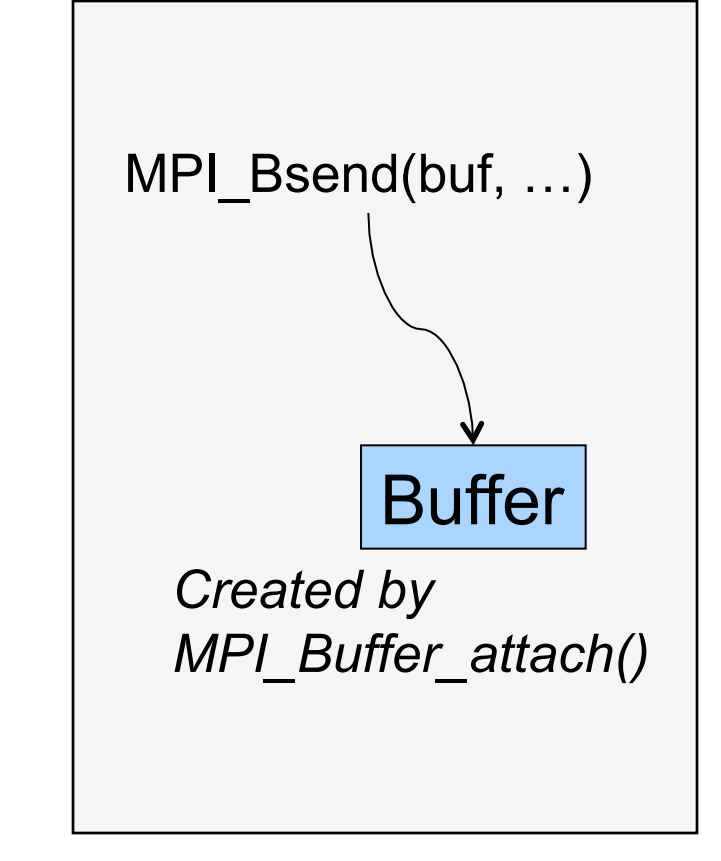

- MPI Ssend: Use no buffer
	- MPI\_Rsend: ready send (recv posts first)

# Non-Blocking Send

- ◆ MPI\_Isend(buf, count, datatype, dest, tag, comm, \*request)
	- Same as MPI Send except **request**, which is a handle
- ◆ Return as soon as possible
	- Unsafe to use buf right away
- ◆ MPI Wait(\*request, \*status)
	- Block until send is done
- MPI Test(\*request, \*flag, \*status)
	- Return the status without blocking

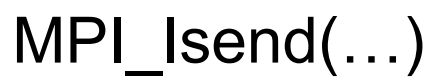

Work to do

MPI\_Wait(…)

MPI\_Isend(...)

Work to do

}

```
MPI Test(..., flag,...);while ( flag == FALSE) {
     More work
```
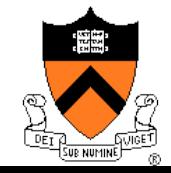

# Non-Blocking Recv

- MPI Irecv(buf, count, datatype, dest, tag, comm, \*request, ierr)
- ◆ Return right away
- $\blacklozenge$  MPI Wait()
	- Block until finishing receive
- MPI\_Test()
	- Return status
- ◆ MPI Probe(source, tag, comm, flag, status, ierror)
	- Is there a matching message?

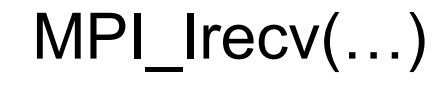

Work to do

MPI\_Wait(…)

```
MPI_Probe(…) 
while ( flag == FALSE) {
} 
MPI Irecv(...)
or MPI recv(...)More work
```
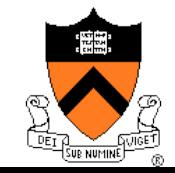

## Remote Procedure Call (RPC)

- Make remote procedure calls
	- Similar to local procedure calls
	- Examples: SunRPC, Java RMI
- ◆ Restrictions
	- Call by value
	- Call by object reference (maintain consistency)
	- Not call by reference
- ◆ Different from mailbox, socket or MPI
	- Remote execution, not just data transfer
- References
	- B. J. Nelson, Remote Procedure Call, PhD Dissertation, 1981
	- A. D. Birrell and B. J. Nelson, Implementing Remote Procedure Calls, ACM Trans. on Computer Systems, 1984

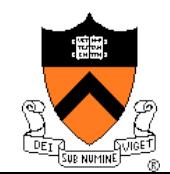

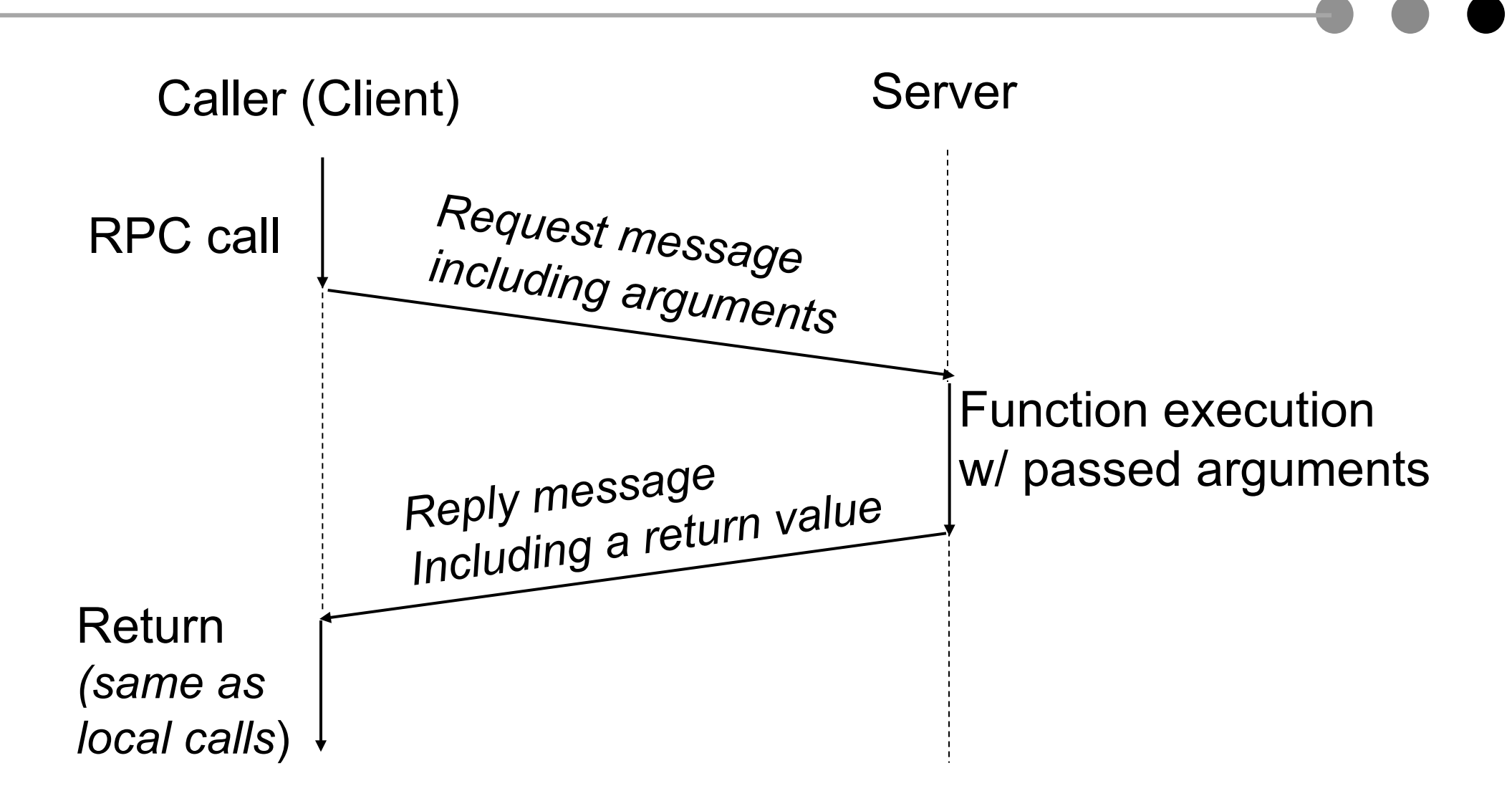

Compile time type checking and interface generation

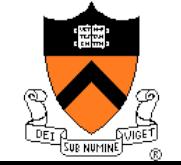

Winter, 2004 27 CSS490 RPC 27

### RPC Mechanism

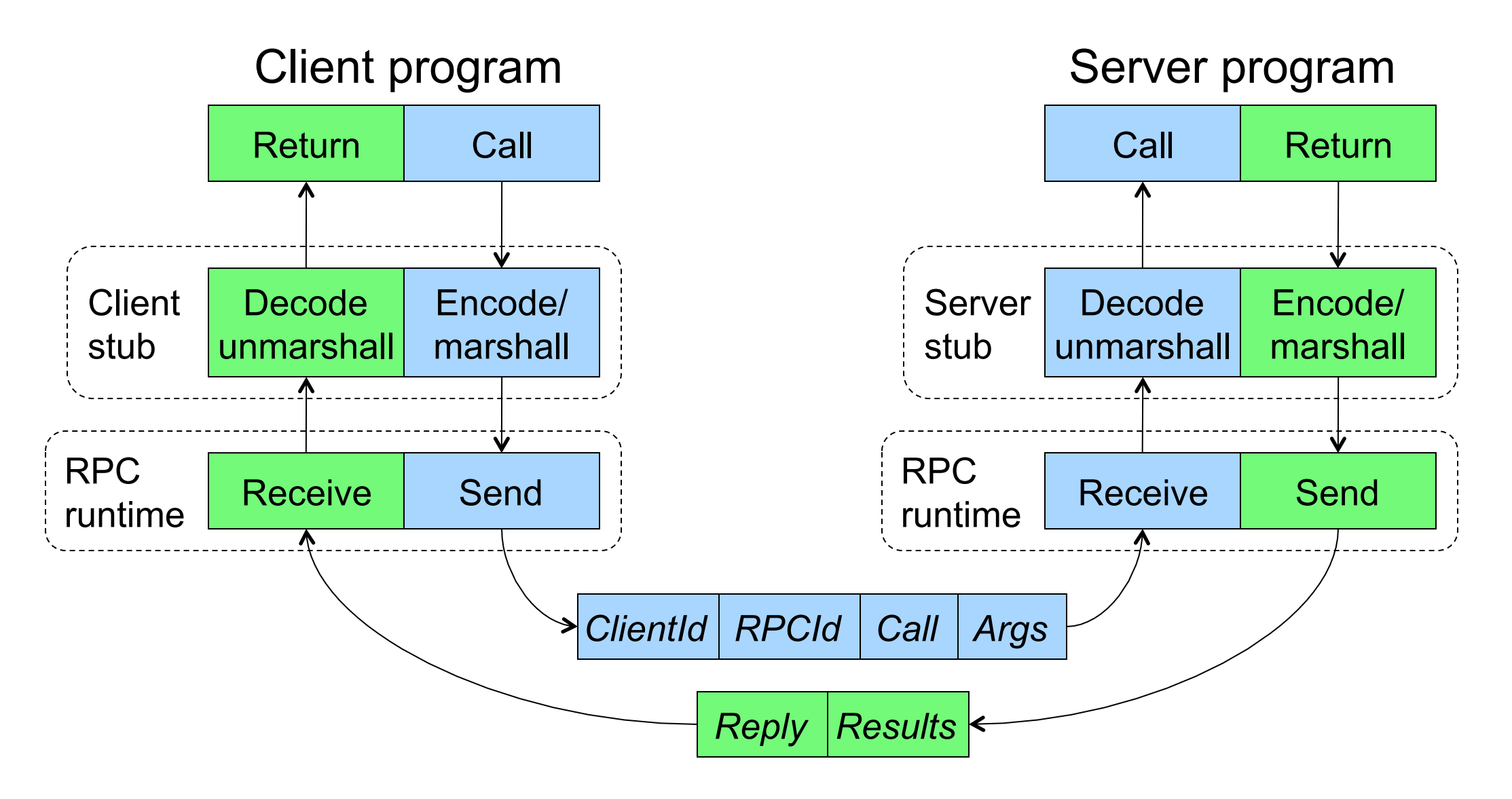

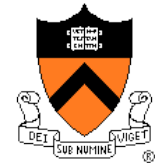

# Message-Passing Implementation Issues

- ◆ R waits for a message from S, but S has terminated
	- R may be blocked forever

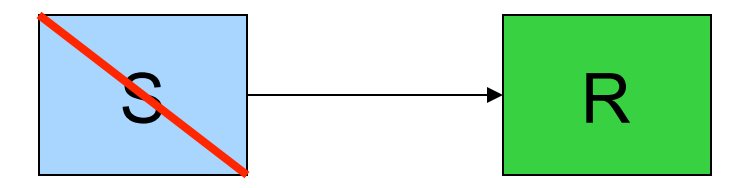

- $\bullet$  S sends a message to R, but R has terminated
	- S has no buffer and will be blocked forever

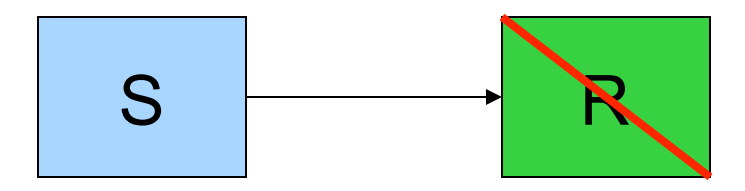

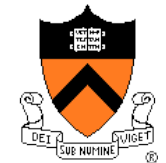

## Exception: Message Loss

- ◆ Use ack and timeout to detect and retransmit a lost message
	- Receiver sends an ack for each msg
	- Sender blocks until an ack message is back or timeout status = send( dest, msg, timeout );
	- If timeout happens and no ack, then retransmit the message
- **Issues** 
	- Duplicates
	- Losing ack messages

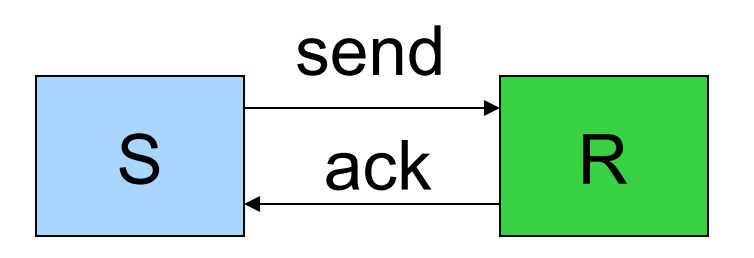

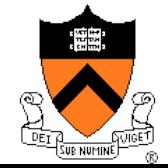

# Exception: Message Loss, cont'd

- Retransmission must handle
	- Duplicate messages on receiver side
	- Out-of-sequence ack messages on sender side
- ◆ Retransmission
	- Use sequence number for each message to identify duplicates
	- Remove duplicates on receiver side
	- Sender retransmits on an out-ofsequence ack
- ◆ Reduce ack messages
	- Bundle ack messages
	- Receiver sends noack messages: can be complex
	- Piggy-back acks in send messages

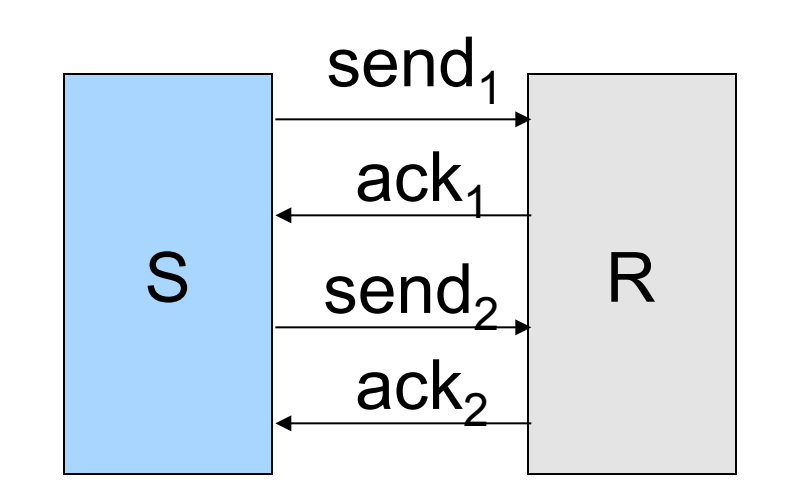

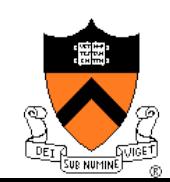

# Exception: Message Corruption

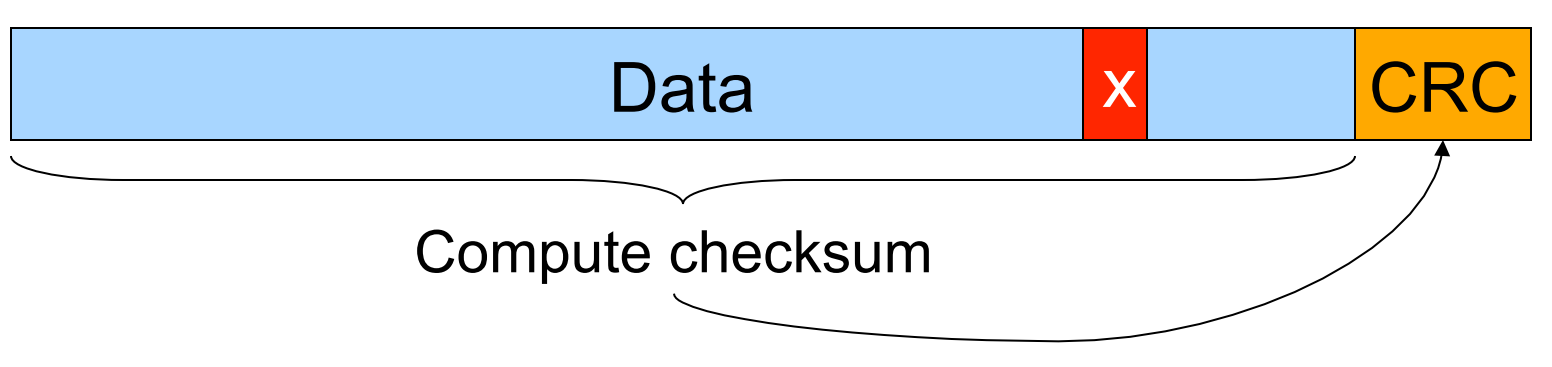

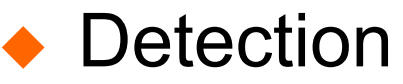

- Compute a checksum over the entire message and send the checksum (e.g. CRC code) as part of the message
- Recompute a checksum on receive and compare with the checksum in the message
- ◆ Correction
	- Trigger retransmission
	- Use correction codes to recover

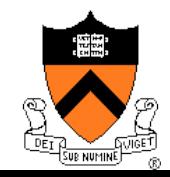

# Summary

#### Message passing

- Move data between processes
- Implicit synchronization
- Many API design alternatives (Socket, MPI)
- Indirections are helpful
- RPC
	- Remote execution like local procedure calls
	- With constraints in terms of passing data
- **Issues** 
	- Synchronous method is most common
	- Asynchronous method provides overlapping
	- Exception needs to be carefully handled

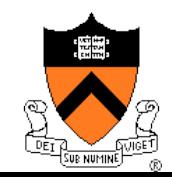